## **Angular 7.2 Internationali[z|s]ation Regional settings ng i18n, i18n Pipes, ngx-translate, Unicode, CDLR, Country Packs**

Do you know the wonderful(ly complex) Japanese writing system has three kinds of symbols: kanji, hiragana & katakana. Do you know in Germany street addresses have the house number at the end rather than the beginning (so "7 Main Street" is written as "Hauptstraße 7"). Do you know in Bahrain, the currency has three subunits rather than the usual two (BD 123.456 rather than \$123.45). Do you know the social rules of formality and politeness are much more complex in many cultures compared to Englishspeaking lands. Do you know that 96% of the world's population do not live in the USA. All this goes to show

 $\mathbf N$ 

the world is a big place with fascinating differences and well worth visiting. The aim of this course is to help your Angular 7.2 apps travel well.

Critically important i18n aspects that Angular 7.2 app developers need to consider include how to represent strings (in memory, on-screen and in data files); how to input characters in the user interface; how to display numeric, financial and date data according to local customs; how to manage dialog and other resource values and how to develop custom tools to help with localization. This course covers all these and lots more.

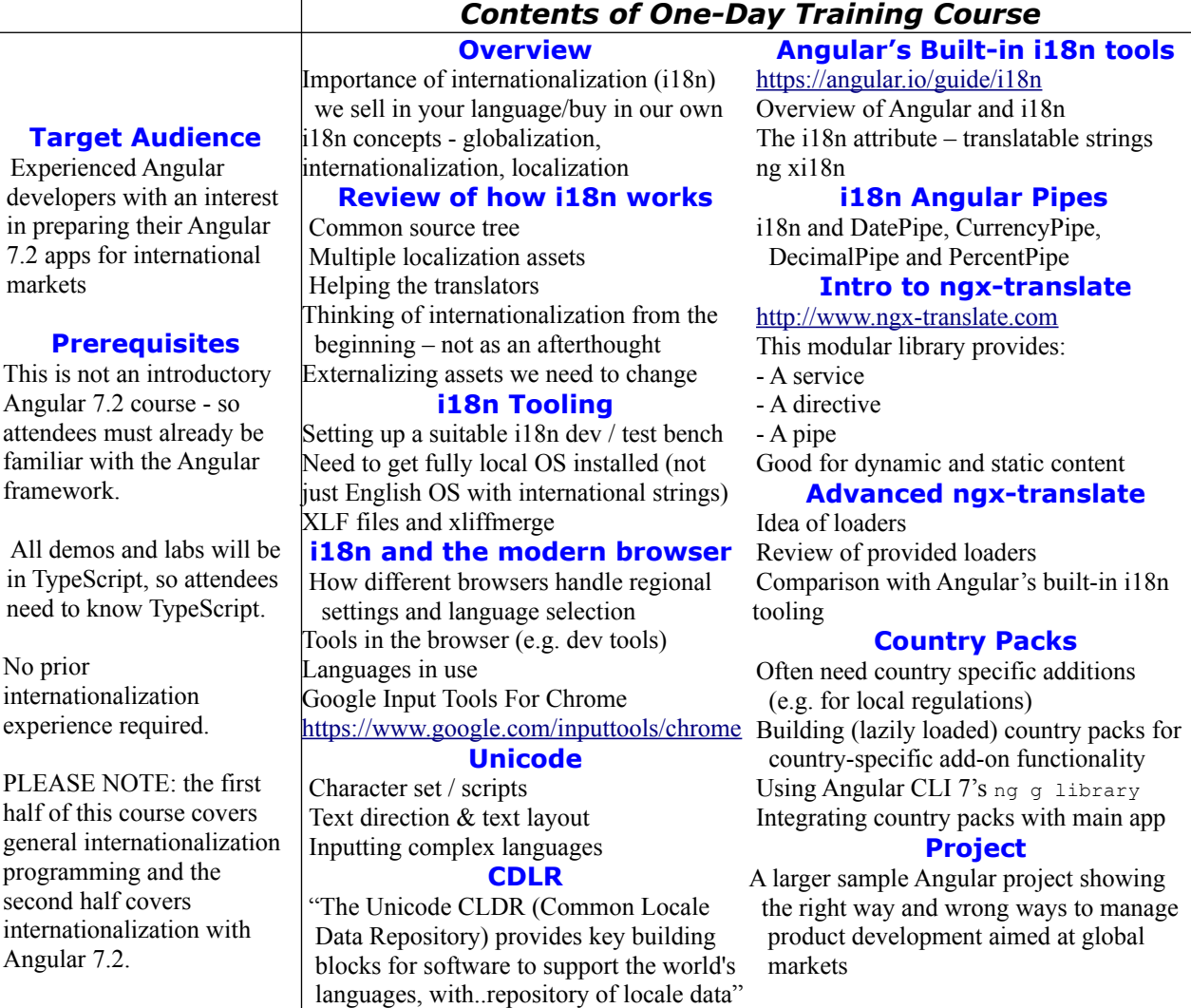